# ASSETS FX PURE RAW TRADING

## **برای ورود و ثبت نام در بروکر AssetsFX ابتدا از طریق لینک زیر، وارد سایت این بروکر شوید:**

**[ورود به سایت بروکر استس اف ایکس \)](https://assetsfx.org/)کلیک نمایید(**

**در صورت باز نشدن لینک از VPN استفاده کنید** 

**اطالعات خواسته شده را با انگلیسی وارد کنید.**

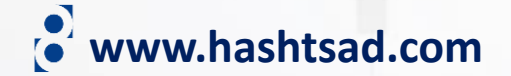

€

ASSETS<sub>R</sub>

# **Boost Up Your Joy With AFX Trading Platform**

Another Chance To Get 30% Tradable Bonus

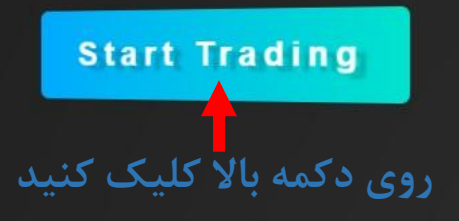

## **Trade Forex, Indices, Stocks And**

 $\bigcirc$  0 0 0

**Need Help? Chat with us!** O

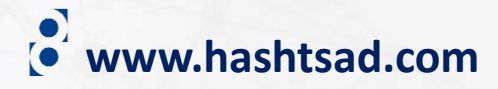

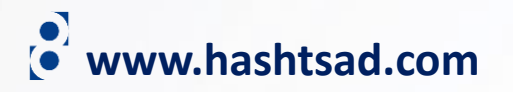

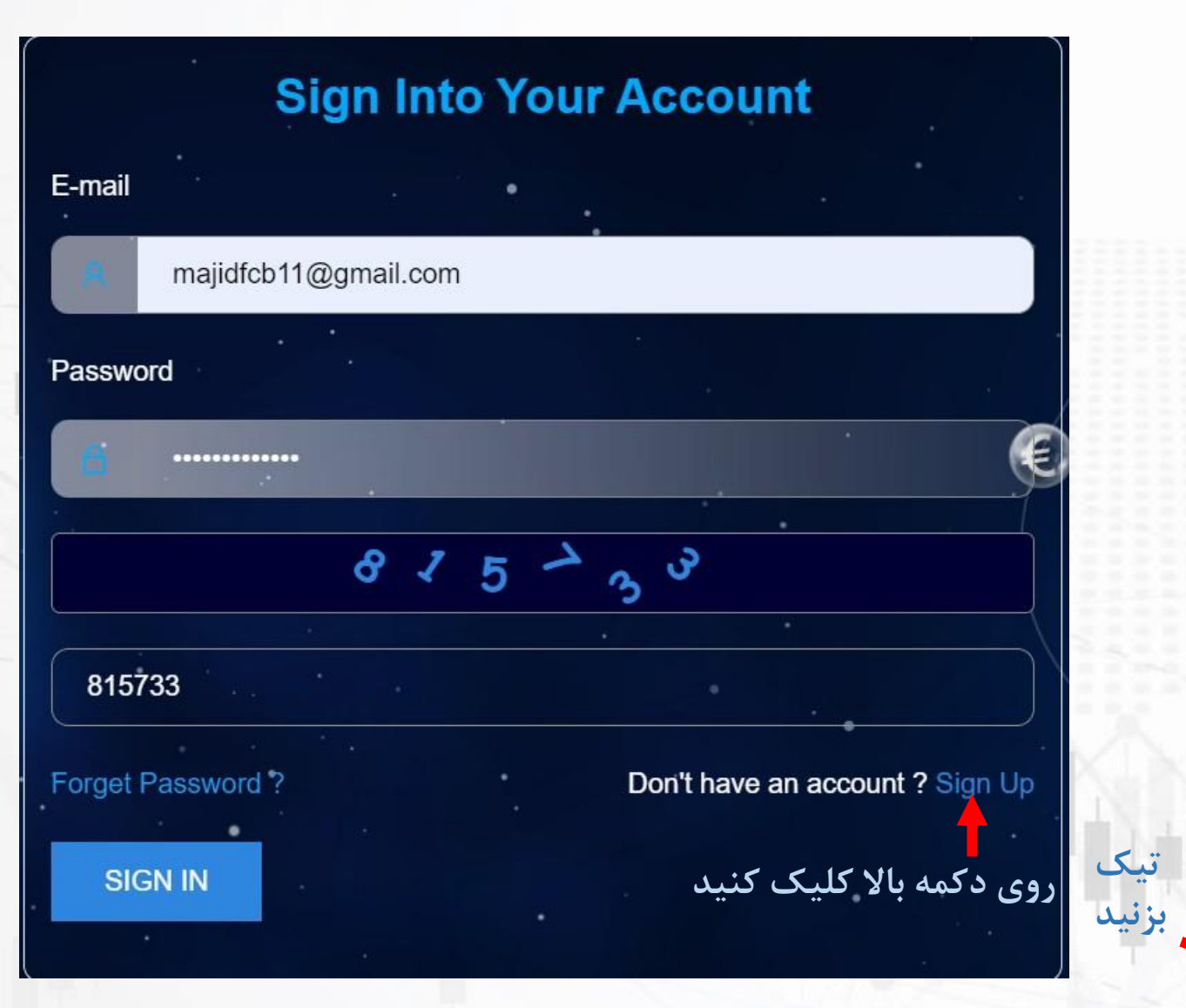

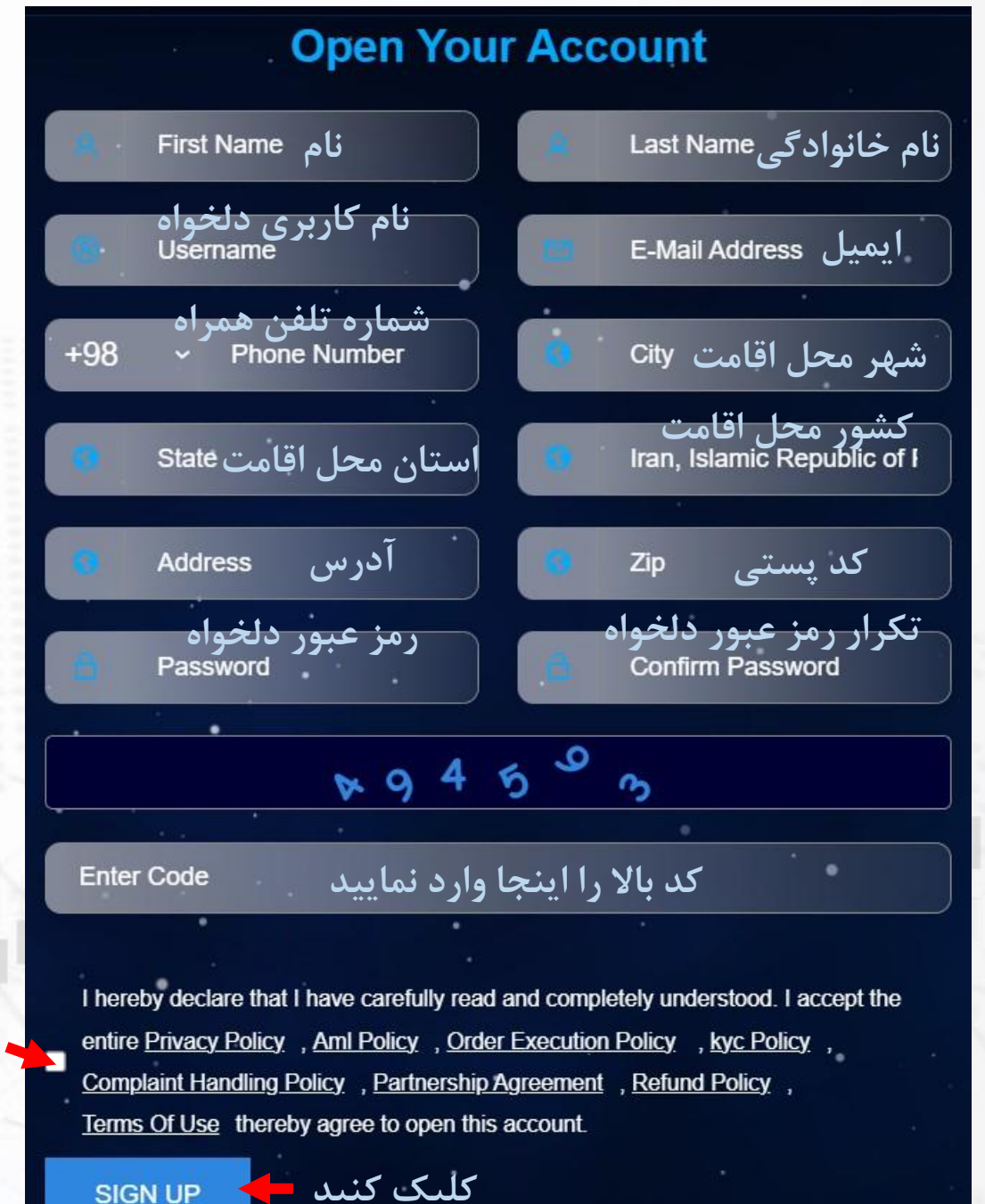

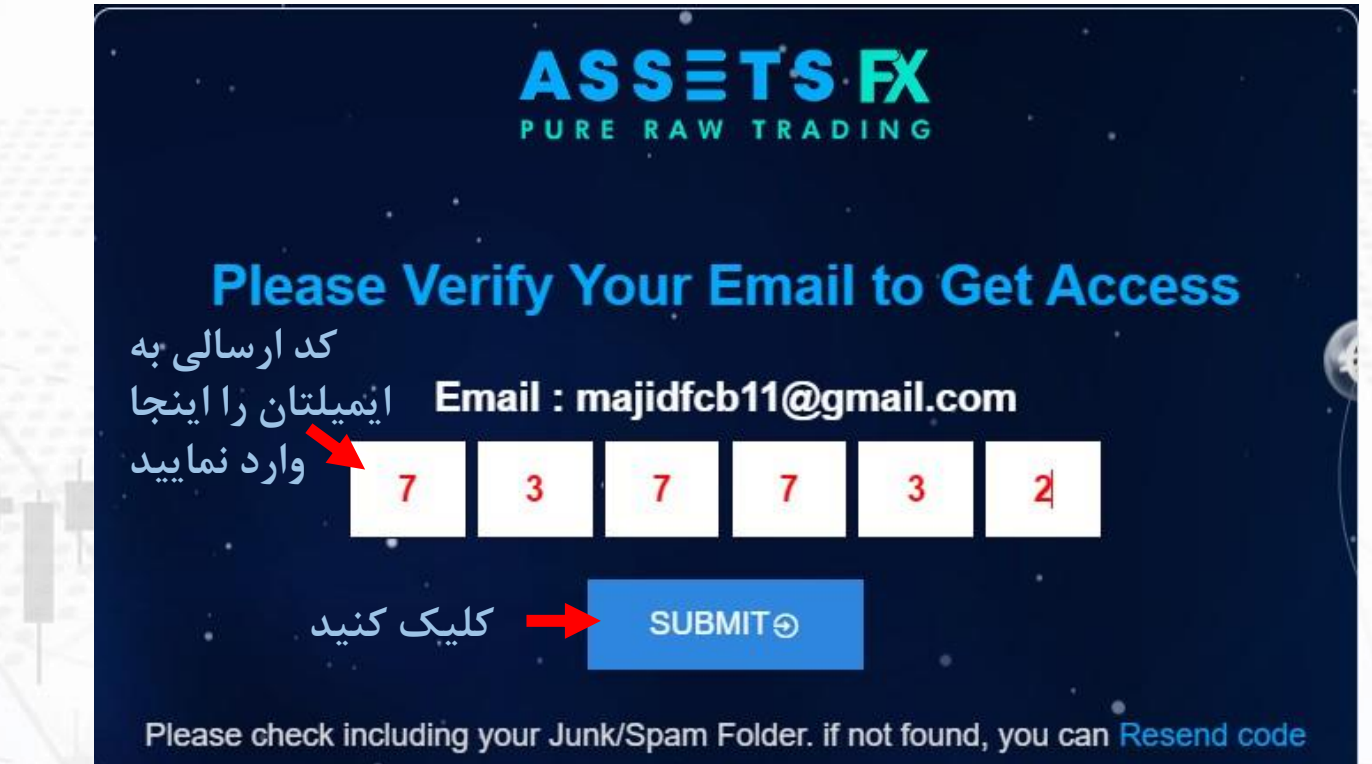

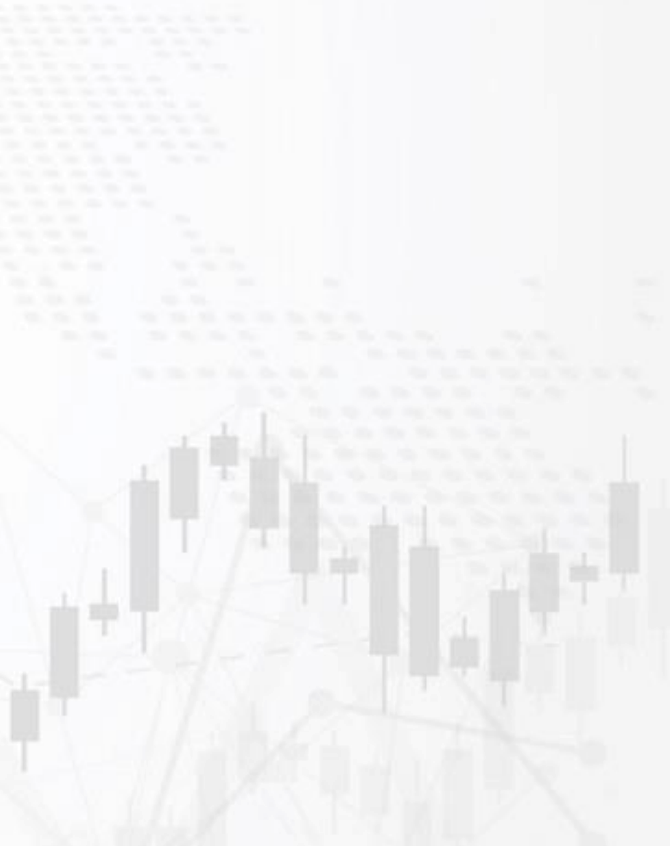

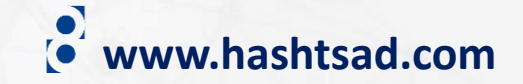

## ASSETS FX

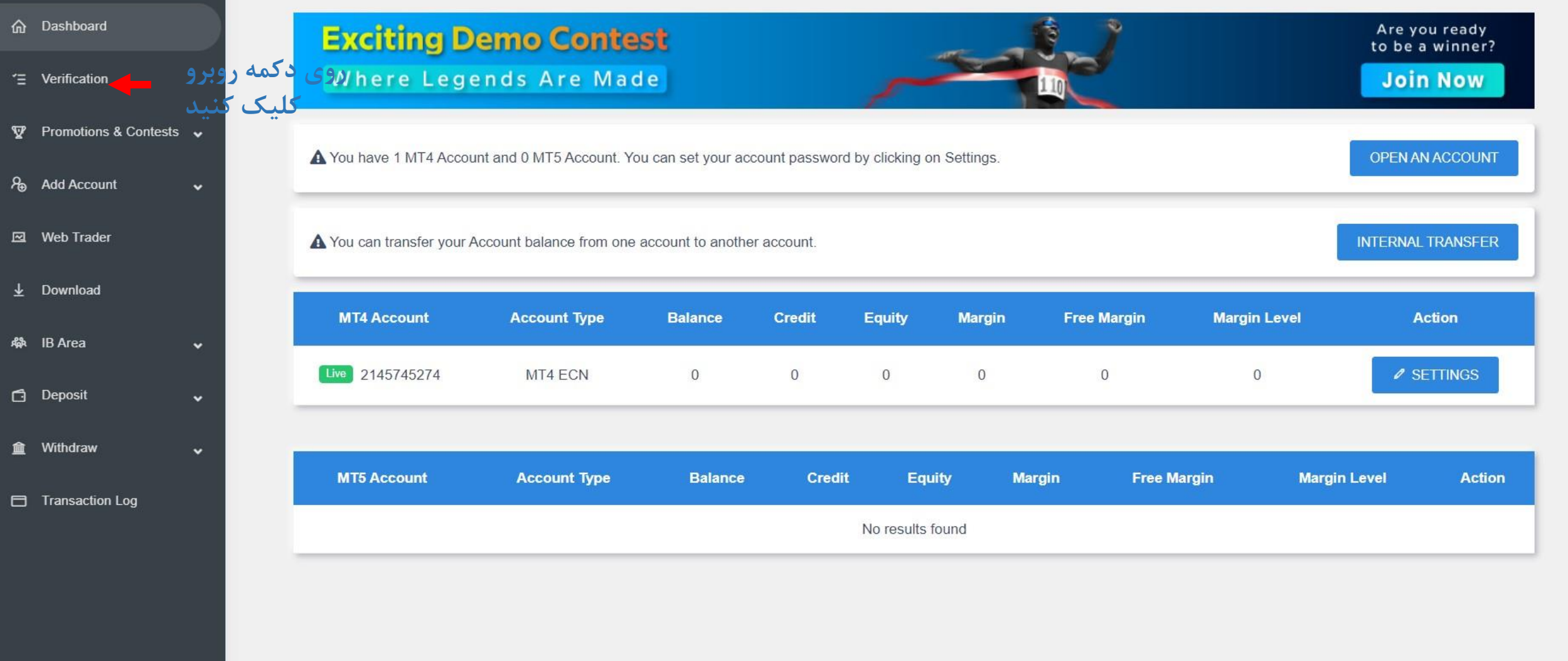

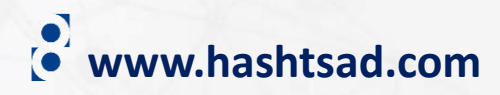

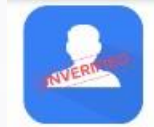

### **تایید هویت**

Full name, photo, signature, date of birth, and expiry date of a document that validates your identity and is valid for at least six months after the application date in color and at high quality, and all the relevant information must be clearly visible.

### **نوع مدرک تایید هویت را انتخاب کنید**

Please provide a photo or scan of the front and back pages of one of the following papers to prove your identity:

**گواهینامه پاسپورت کارت ملی**

## **www.hashtsad.com**

Details  $\curvearrowright$ 

### In the following circumstances, we accept identity documents:

Government-issued identification that is still valid one month after the application date is required

Wherever it applies (such as with an ID or driver's license), both sides are necessary.

It is required that the picture of the document be a color, high-resolution photo or scan copy without any smudging, light reflections, or shadows.

The document should be visible on all four corners.

The document should make the following information legible: complete name, birthdate, picture, citizenship, and expiration date.

#### **Upload Your Documents**

**جهت انتخاب تاریخ تولد مدرک کلیک کنید**

No file chosen Choose File

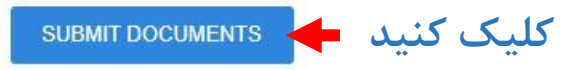

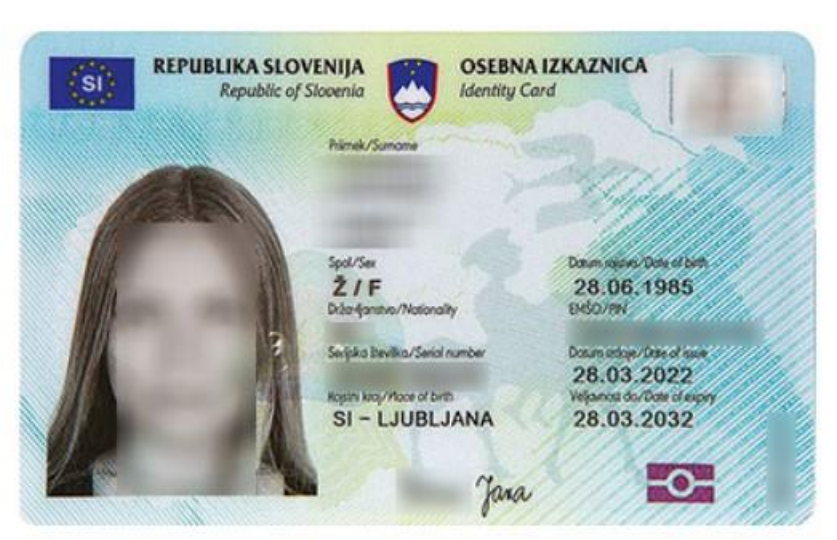

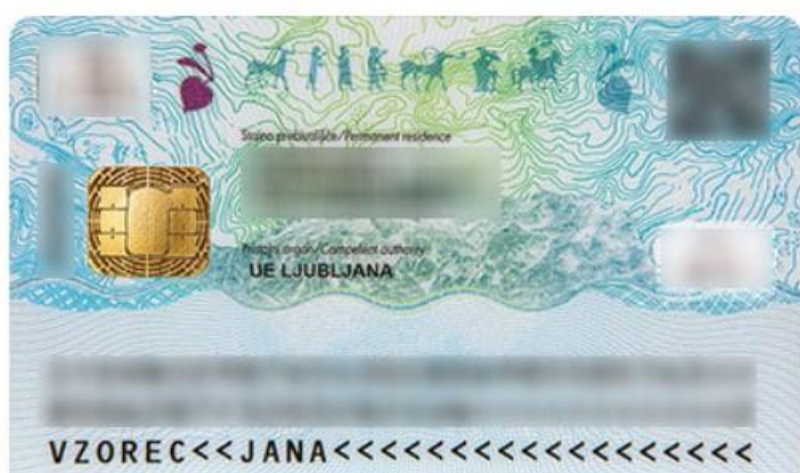

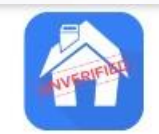

**جهت انتخاب** 

**مدرک کلیک کنید**

**تاییدیه آدرس** Details  $\bigwedge$ have been published no more than three months prior.

## **نوع مدرک تاییدیه آدرس را انتخاب کنید**

**Please provide a photo or scan of one of the following papers to prove your address:<br>مدارک مشابه صورتحساب بانکی قبوض<br>Utility Payment Slip Bank statement Similar Document** 

**www.hashtsad.com**

### With the following restrictions, we accept proof of address:

The document's image must be crystal clear and free of any haze, light reflections, or shadows.

The document should be visible on all four corners.

The images must be color, high-resolution scans or copies.

The document must have the following information: complete name, full address, corporate name that issued the document, and the date of issue.

Both the name listed in your profile and the name on your official ID must match the name on the document.

#### **Upload Your Documents**

Choose File No file chosen

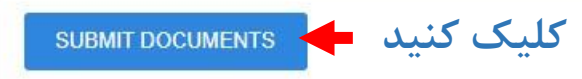

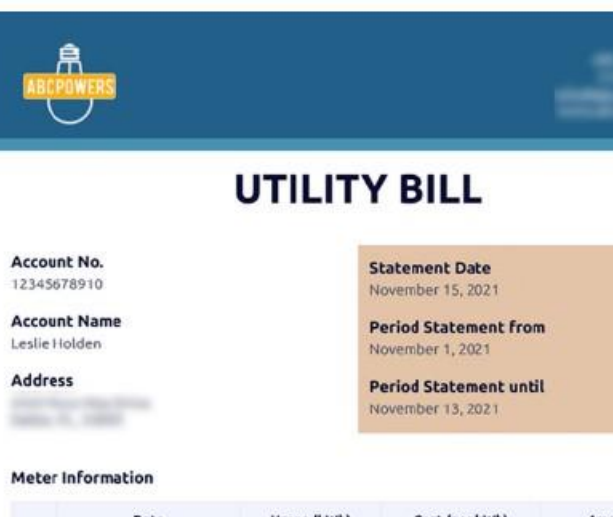

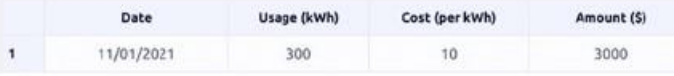

#### **Bill Summary**

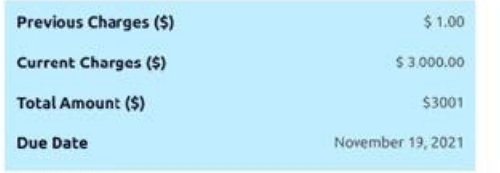

#### **REMINDERS:**

1. Present your Statement of Account when paying your utility bill.

2. Without this document, you will be required to provide the account number, account name, and amount to be paid.

3. Please check your online accounts after payment in order to make sure that the payment is pushed through.

4. If you have any questions, please contact us at (123) 123-4567 or

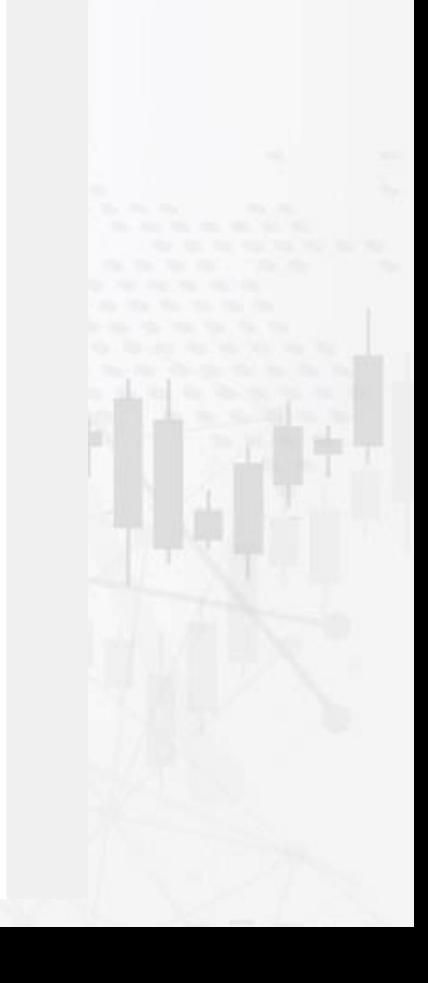

**برای کسب اطالعات کامل راجع به بروکر assetsfx بر روی لینک زیر کلیک کنید:**

**<https://hashtsad.com/assetsfx>**

**با آرزوی موفقیت و سود آوری برای شما عزیزان**

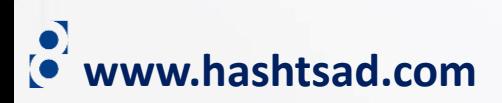